## Datentypen

Array (mehrdim.) mehrdimensionale "Massenvariable" eines bestimmten Typs Wichtige Befehle: **Definition:** int my\_arr[2][3] = { {2, 1, 6}, {8, -1, 4} }; **Zugriff:**  $my\_arr[1][1] = 8 * my\_arr[0][2];$ (Anstatt int gehen natürlich auch andere Typen.) (Die Definition kann auch ohne Initialisierung erfolgen:  $int my_aarr[2][3]$ ;) int my\_arr[2][3] = {  $\{2, 1, 6\}$ ,  $\{8, -1, 4\}$  };  $my\_arr[1][1] = 8 * my\_arr[0][2];$  $\frac{7}{10}$  my arr becomes<br> $\frac{7}{10}$  2, 1, 6 // 2, 1, 6 // 8, 48, 4

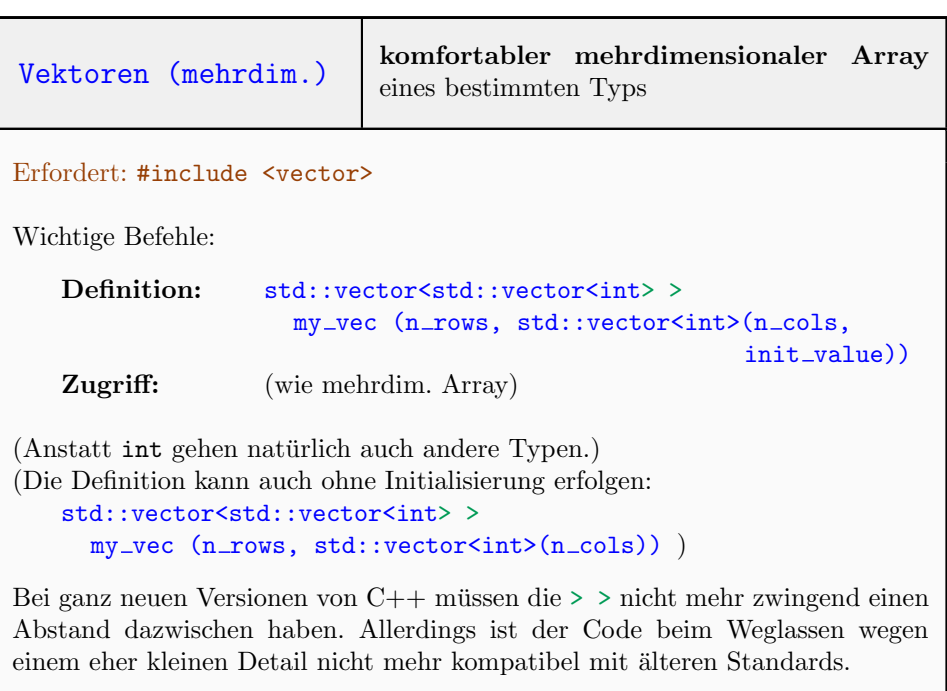

( ... )

```
(\,\ldots\,)
```

```
std::vector<std::vector<int>></math> by <math>my\_vec(2, std::vector<int>4, 0)</math>;my\_vec[1][2] = 3;// my_vec becomes
// 0, 0, 0, 0
// 0, 0, 3, 0
```
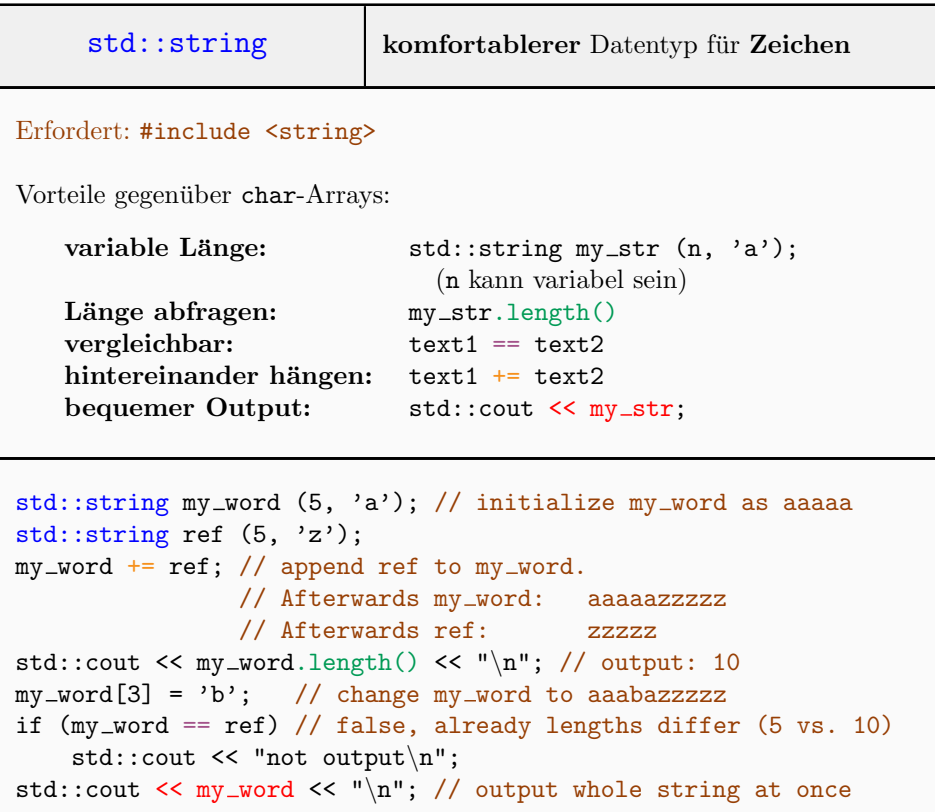

## Input/Output

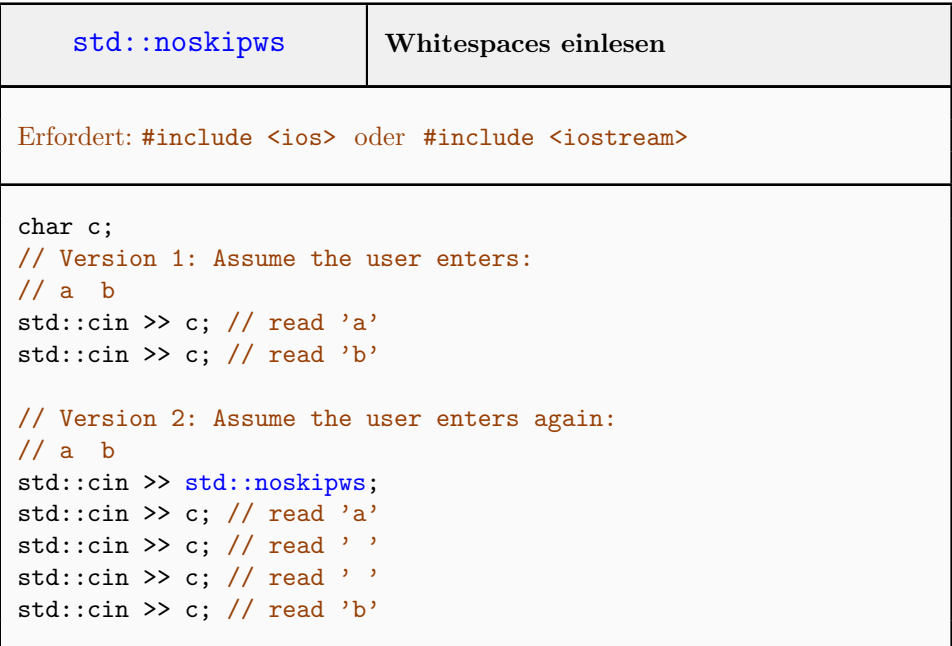

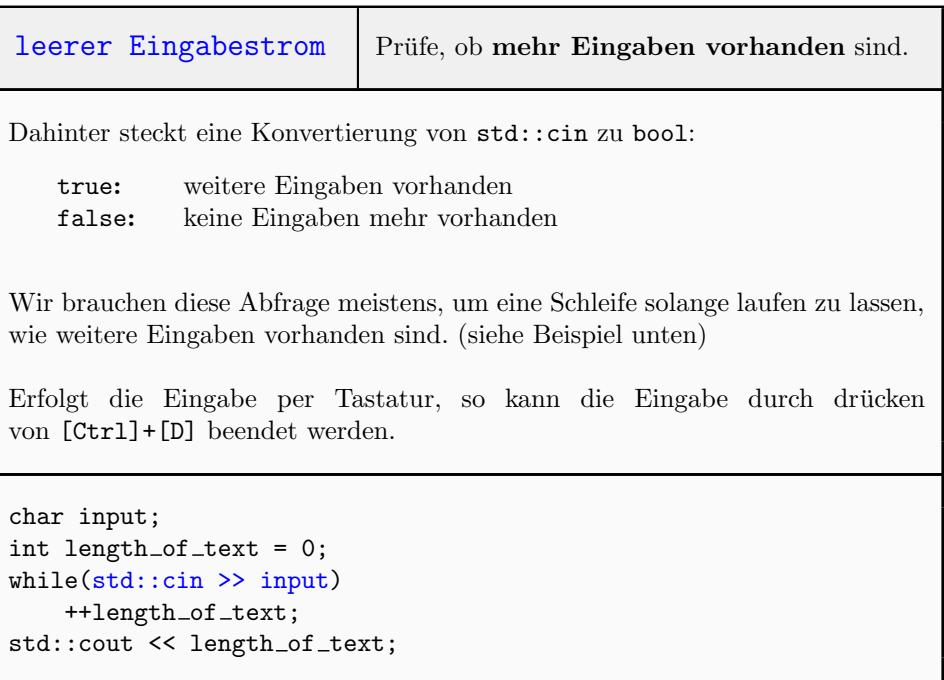

## Turtle

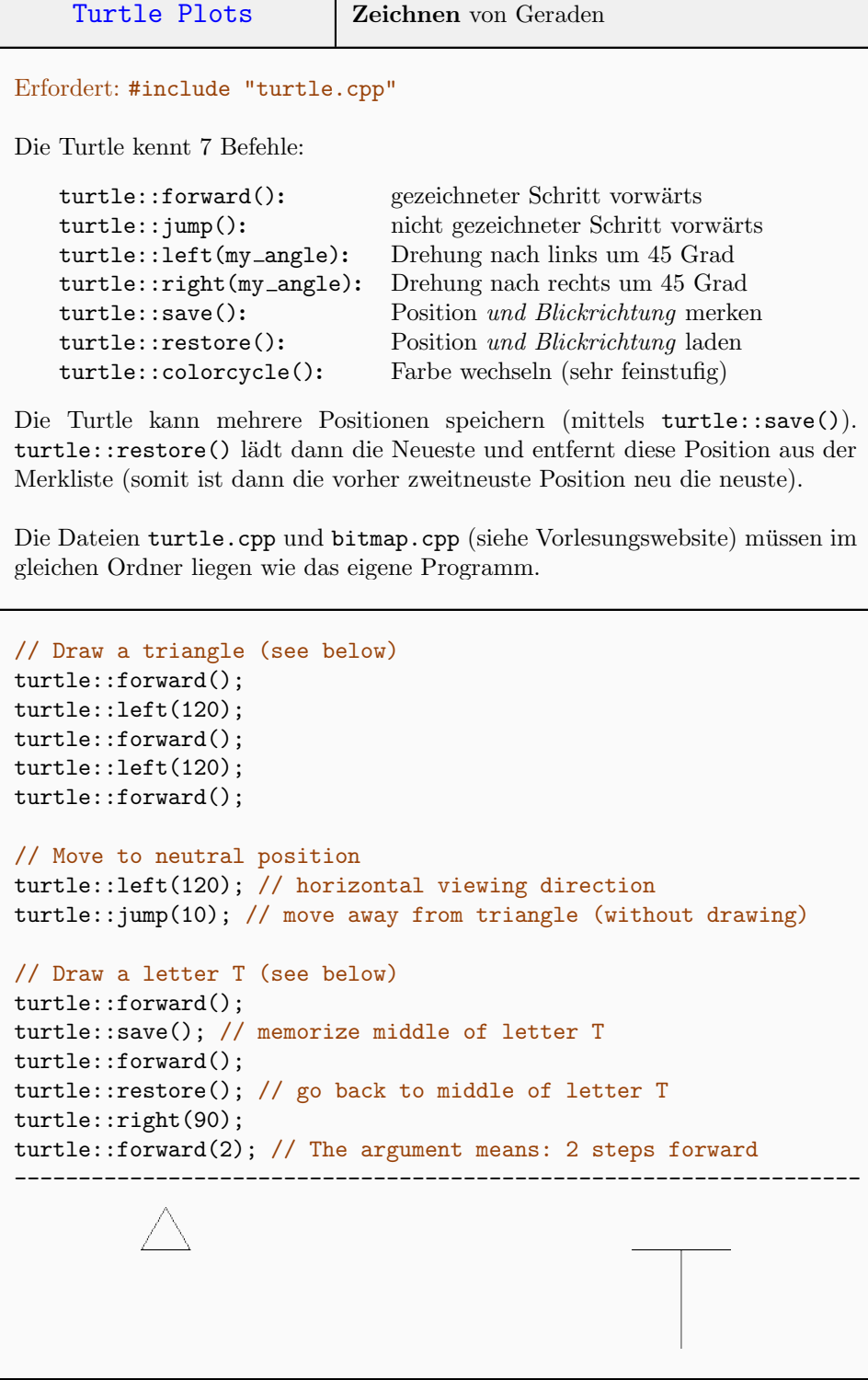

## Zeiger

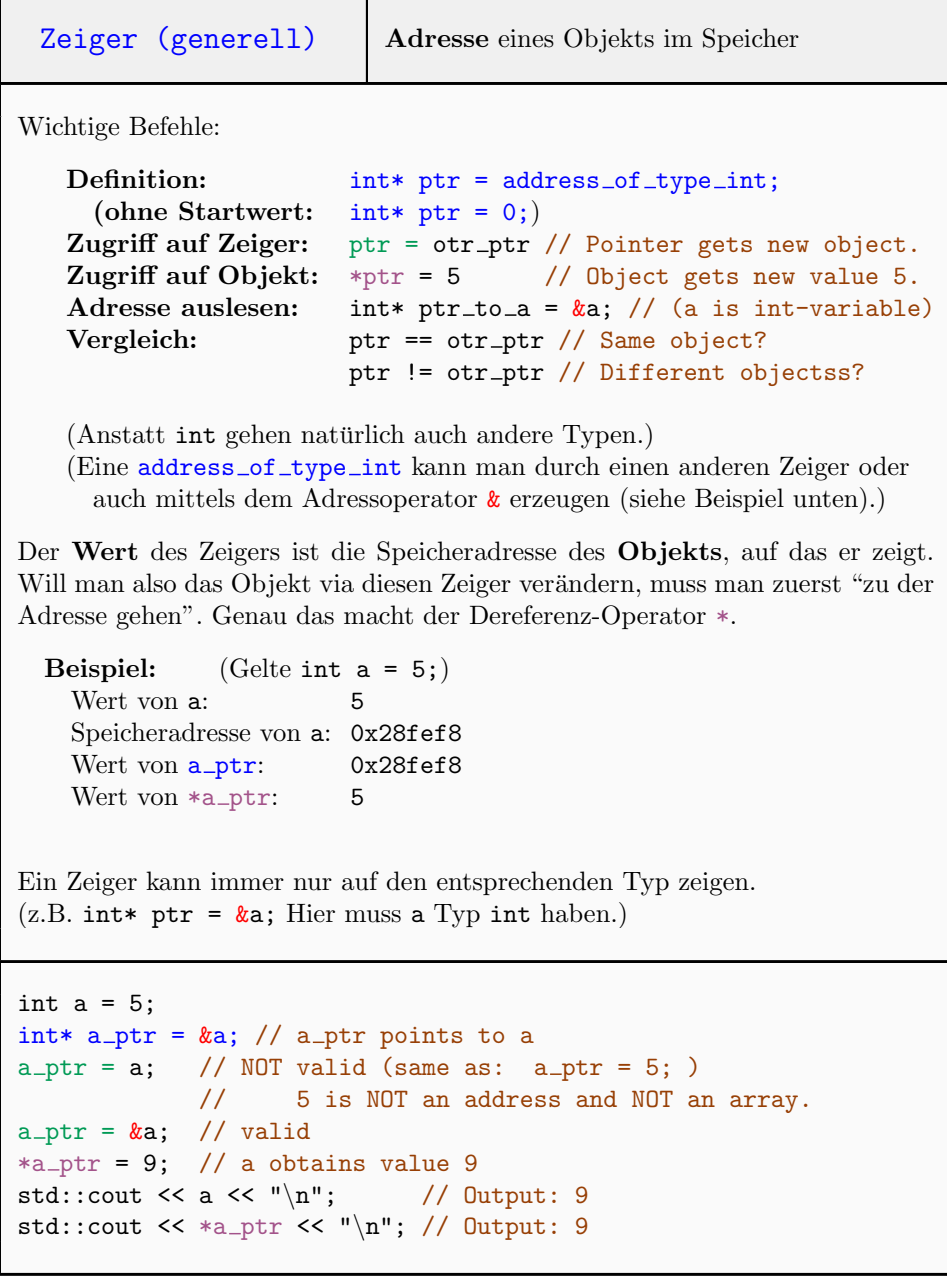

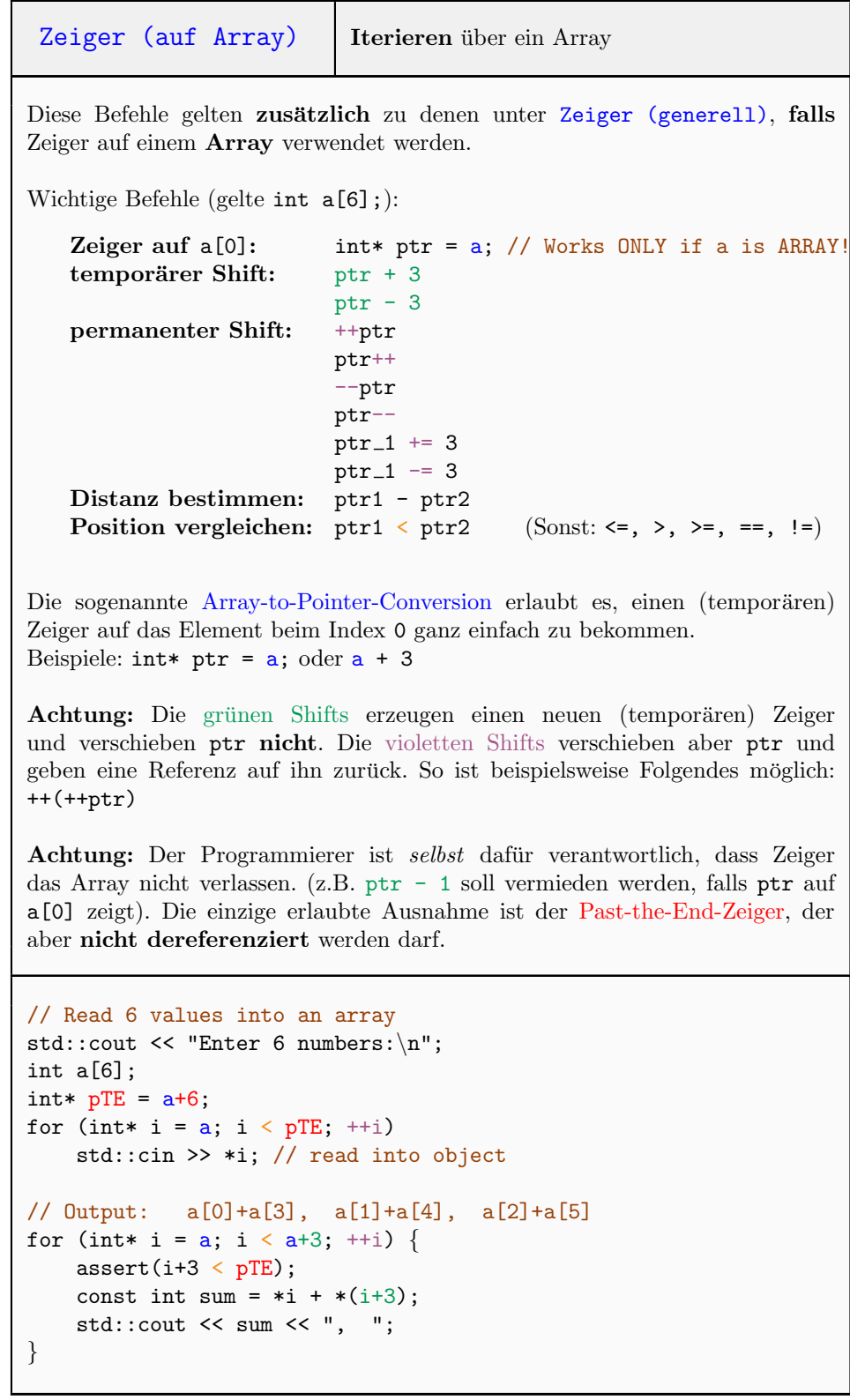